# **Advanced WebApplications using**

#### $\begin{picture}(150,20) \put(0,0){\line(1,0){10}} \put(150,0){\line(1,0){10}} \put(150,0){\line(1,0){10}} \put(150,0){\line(1,0){10}} \put(150,0){\line(1,0){10}} \put(150,0){\line(1,0){10}} \put(150,0){\line(1,0){10}} \put(150,0){\line(1,0){10}} \put(150,0){\line(1,0){10}} \put(150,0){\line(1,0){10}} \put(150,0){\line(1,0){10}} \$  $\begin{pmatrix} 1 & 1 \\ 1 & 1 \end{pmatrix}$

**Reinhard Pötz, Apache Cocoon Comitter**

reinhard@apache.org http://www.poetz.cc

CocoonDay, 2003-11-18, Vienna

### **Goals**

- **give an overview** how to implement Web Applications with Cocoon2
- show **design patterns**
- $\blacksquare$ focus on the **Cocoon Control Flow**
- **no details** on related aspects but hints
- after this presentation you should have a starting point for **your first application** using the Cocoon Control Flow

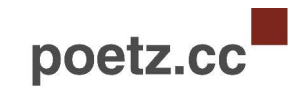

#### **Demo application**

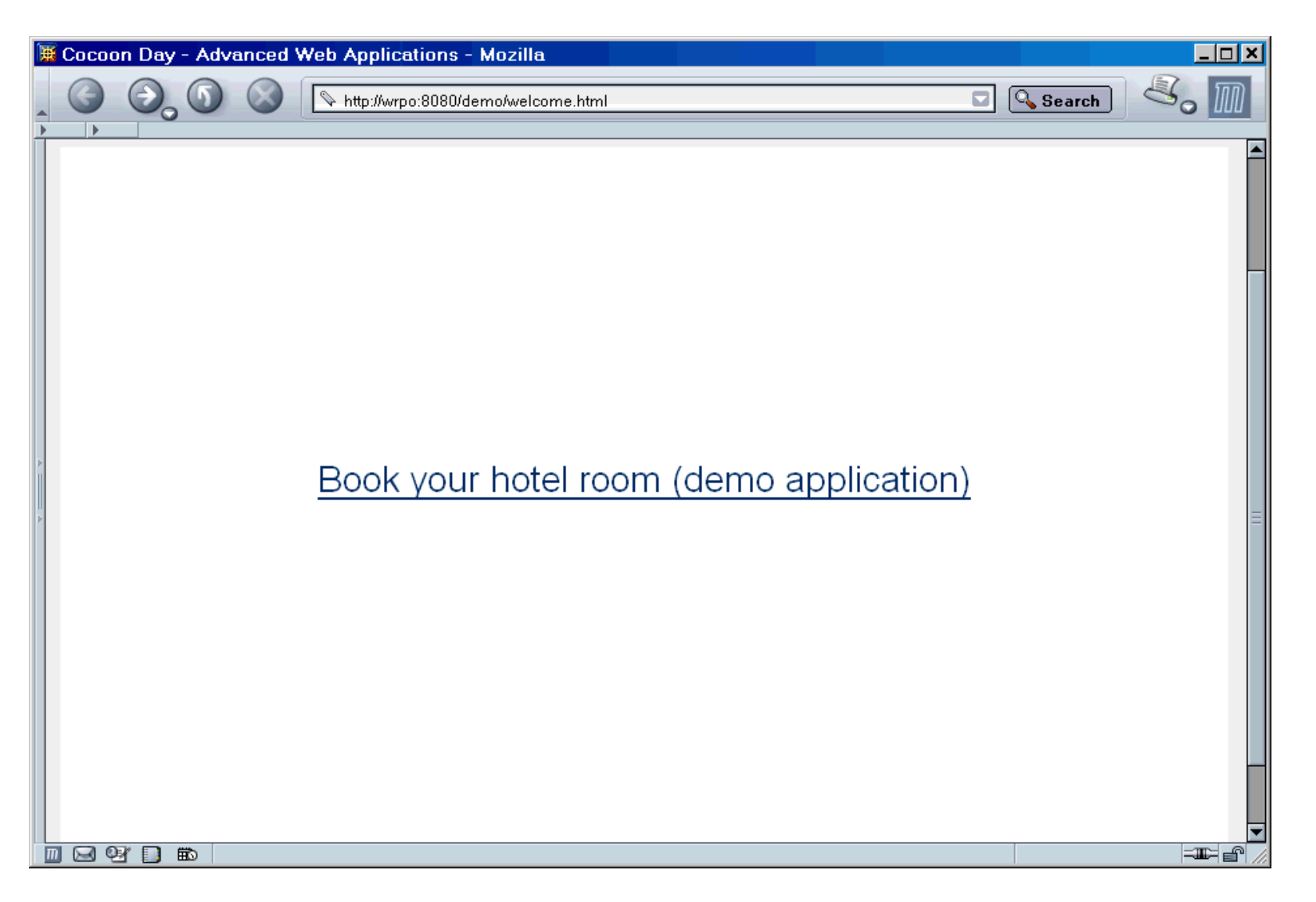

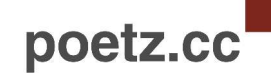

# **Thinking in layers ...**

**-** easily maintainable

• reuseable

**reached by**

**goals**

... separation of

- data **model**
- **view** layer
- application **flow**

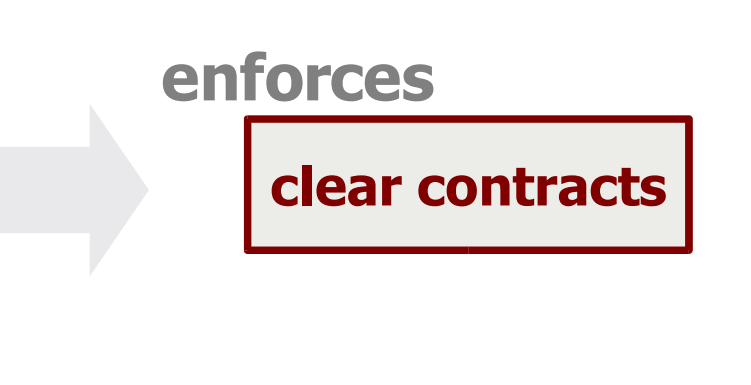

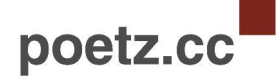

## **Page flow**

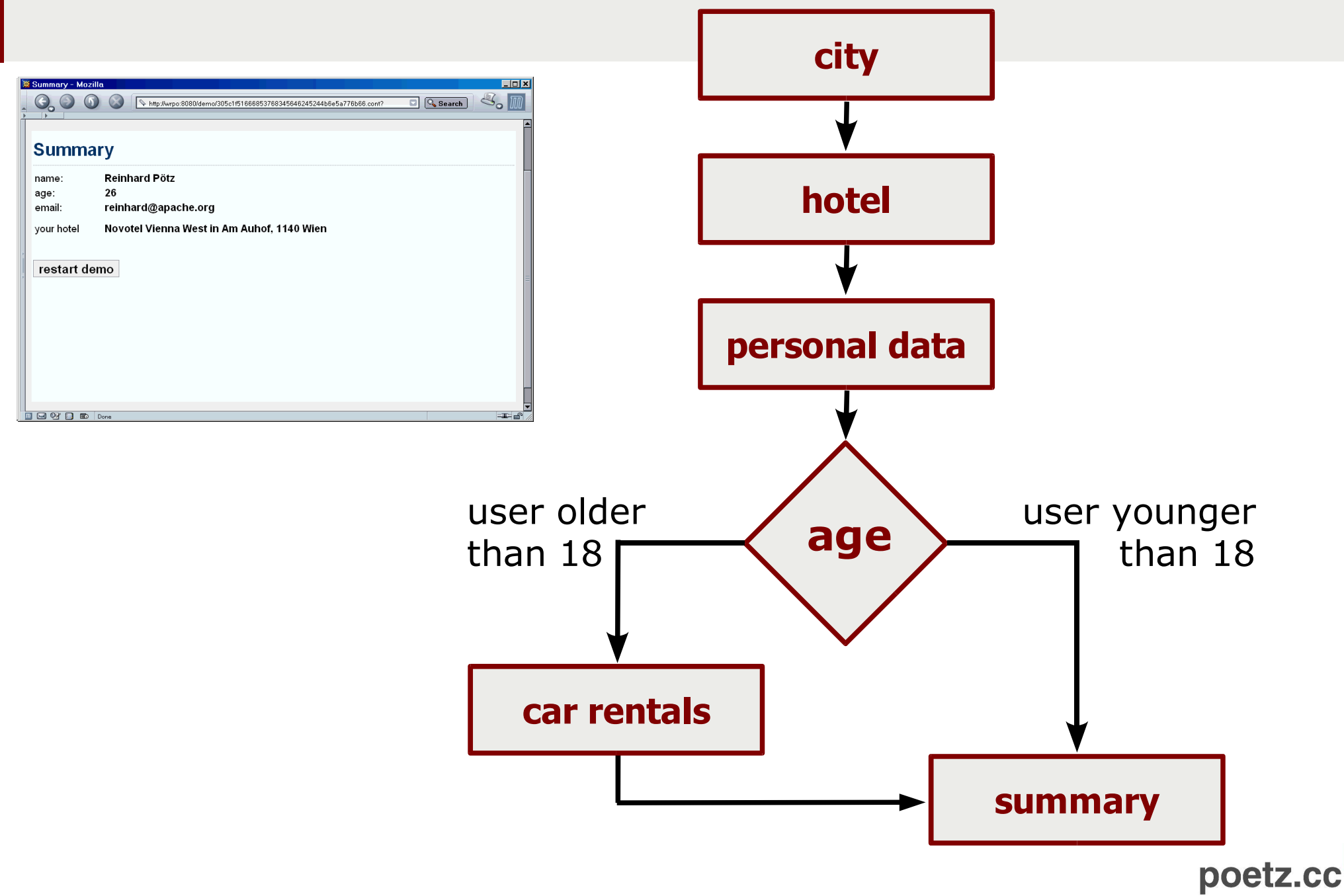

#### **Data model**

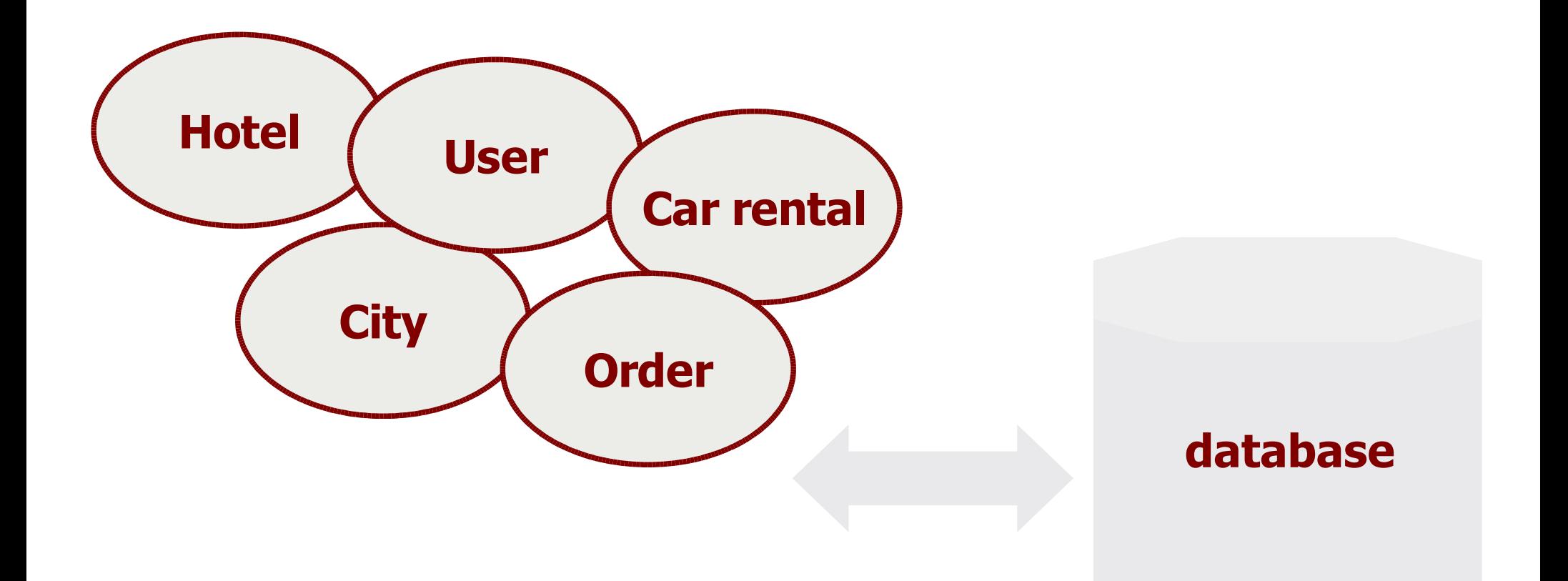

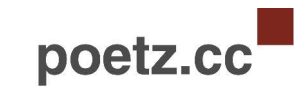

#### **View layer**

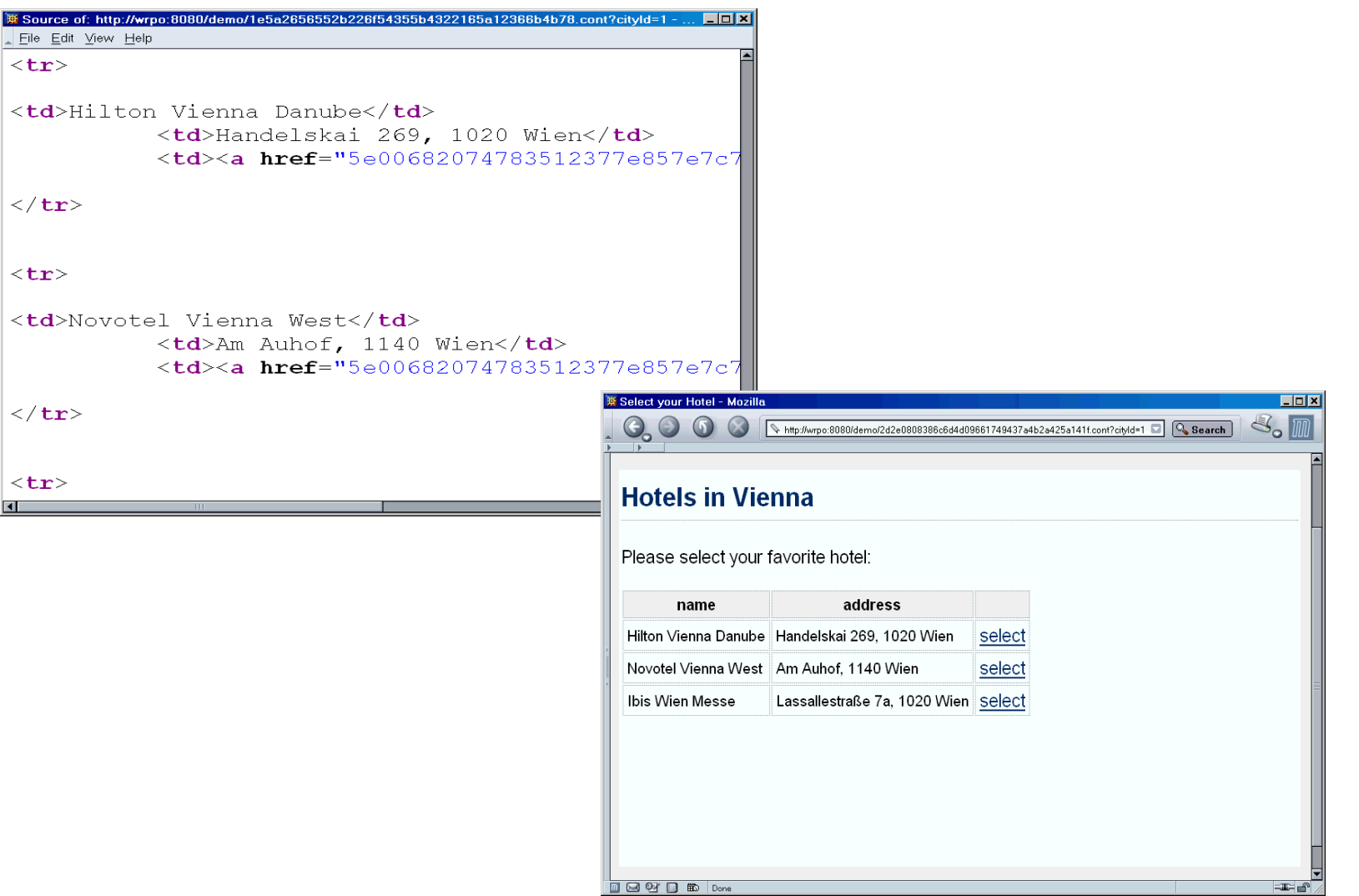

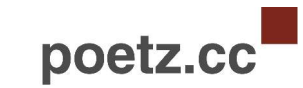

# **Implementing the Flow layer**

#### **distributed over all pages**

page flow is embedded in the hard wired links between the pages (often used in PHP/ASP/JSP applications)

hard to understand spathetti code, not maintainable, sideeffects

#### **MVC (model view controller)**

the controller is used to process requests and to select the views (e.g. implemented by the Struts framework or solutions based on Actions in Cocoon)

- application is fragemented and often it is difficult to understand the logic
- explicit state handling

#### **MVC+**

page flow is described as a sequential program using continuations (e.g. Cocoon Advanced Control Flow – using Flowscript)

- very easy to understand the page flow
- $\bullet$ implicit state handling (continuations)

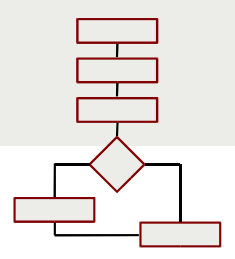

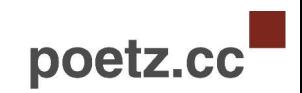

# **Flowscript – Integration into the Cocoon world** [1]

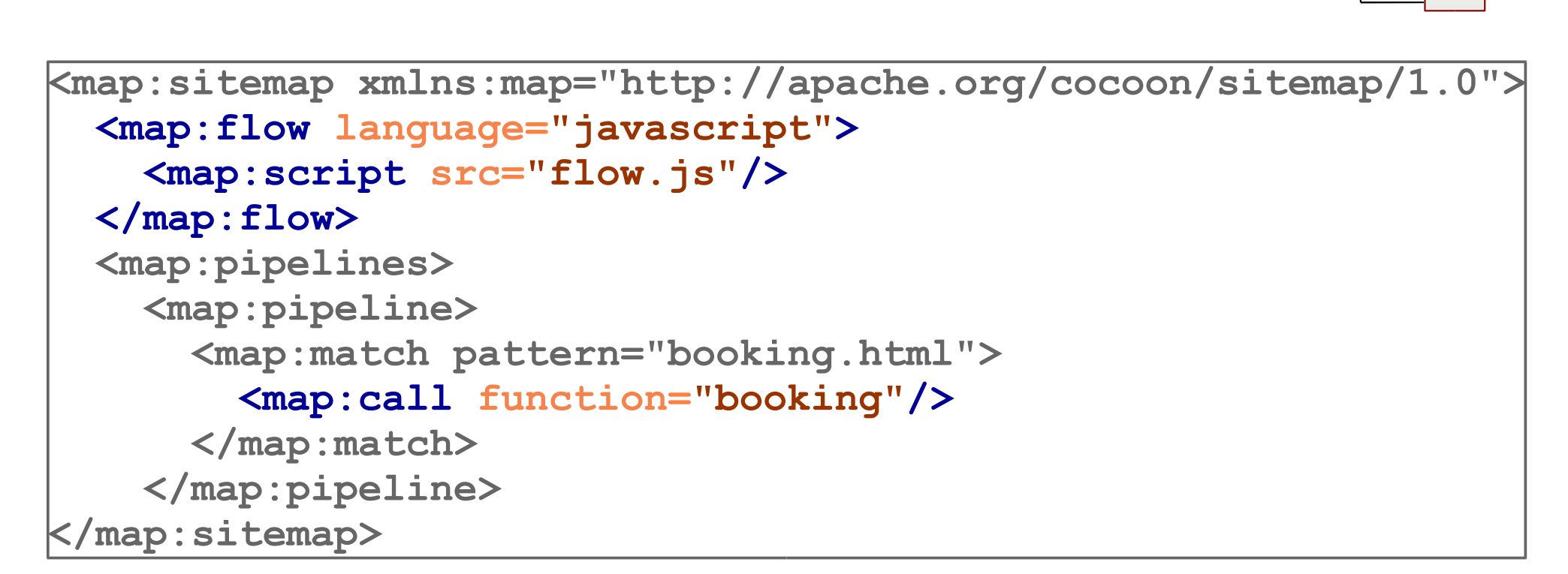

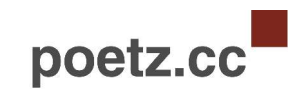

## **Flowscript – Example (flow.js)**

```
function booking() {
...
  var cities = getAllCities();
  cocoon.sendPageAndWait( "screens/destination.html"
,
    {
       cities : cities
    }
  );
  var city = getCity( cocoon.request.cityId, cities );
  var hotels = city.getHotels();
  cocoon.sendPageAndWait( "screens/hotellist.html"
,
    {
      cityName : city.getName(),
      hotels : hotels
    }
   );
...
}
```
poetz.

## **Continuations ... what? [1]**

```
function booking() {
...
 var cities = getAllCities();
  cocoon.sendPageAndWait( "screens/destination.html"
,
    {
       cities : cities
    }
 );
 var city = getCity( cocoon.request.cityId, cities );
 var hotels = city.getHotels();
  cocoon.sendPageAndWait( "screens/hotellist.html"
,
    {
      cityName : city.getName(),
      hotels : hotels
    }
   );
...
}
```
# **Continuations ... what? [2]**

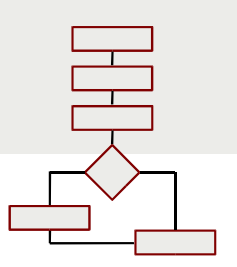

#### **Continuations ...**

- **know where the program execution stopped**
- are tied to a stack (which is shared between all continuations)
- contain local variables
- are created after cocoon.sendPage**AndWait**(...)
- have an unique identifier
- are light-weight Java objects

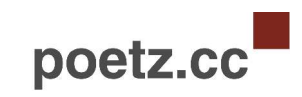

# **Flowscript – Integration into the Cocoon world[1]**

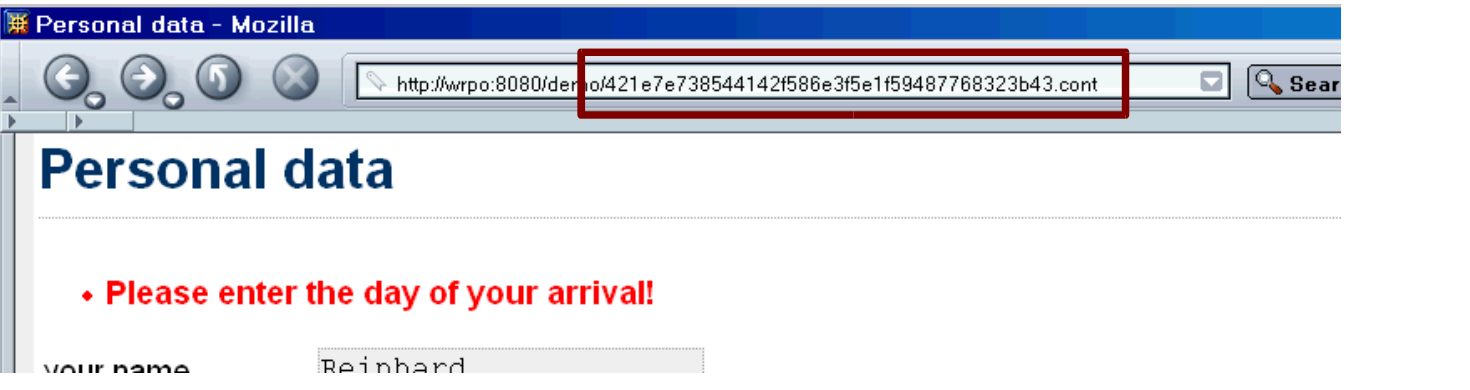

```
<map:sitemap xmlns:map="http://apache.org/cocoon/sitemap/1.0">
 <map:pipelines>
   <map:pipeline>
     <map:match pattern="*.cont">
        <map:call continuation="{1}"/>
     </map:match>
   </map:pipeline>
 </map:sitemap>
```
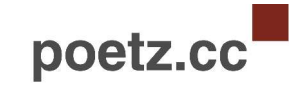

## **Continuations ... what? [3]**

```
function booking() {
```
**...**

**}**

```
var cities = getAllCities();
  cocoon.sendPageAndWait( "screens/destination.html"
,
    {
      cities : cities
    }
 );
 var city = getCity( cocoon.request.cityId, cities );
 var hotels = city.getHotels();
  cocoon.sendPageAndWait( "screens/hotellist.html"
,
    {
      cityName : city.getName(),
     hotels : hotels
    }
  );
...
```
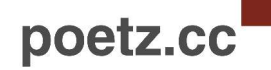

### **Flowscript supports ...**

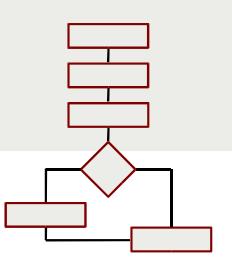

#### **FOM (flow object model)**

- access to the **environment** (request, response, session, context, sitemap parameters)
- access to the **framework** (Avalon components, logging framework)
- **page flow control** (cocoon.sendPage(), cocoon.sendPageAndWait(), cocoon.redirectTo()
- access to the **continuations' tree**

#### **Java Life Connect**

 Access all Java classes available in the Cocoon classloader: **var map = new Packages.java.util.HashMap();**

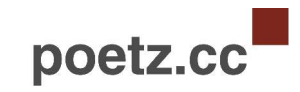

# **Why Javascript?**

- **EXECT:** known by many developers worldwide
- simpler than Java but nearly as powerful
- **Support for continuations**
- faster roundtrips (save & reload)
- $\blacksquare$ integrates well (see Live-Connect)
- not verbose

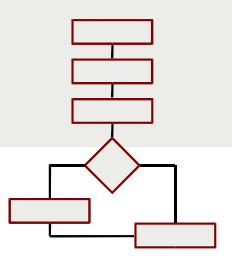

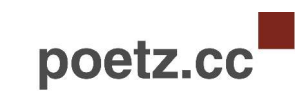

## **Integrate your backend**

- because of the highly flexible architecture everything that Cocoon/Java/J2EE world offers is possible, e.g.
	- XML documents (e.g. generated by Cocoon pipelines)
	- EJB
	- Beans via O/R mapping tools
- the demo application uses OJB (PB API) the Apache O/R mapping tool (see http://db.apache.og/ojb)

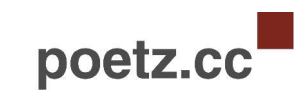

#### **View Layer - Details**

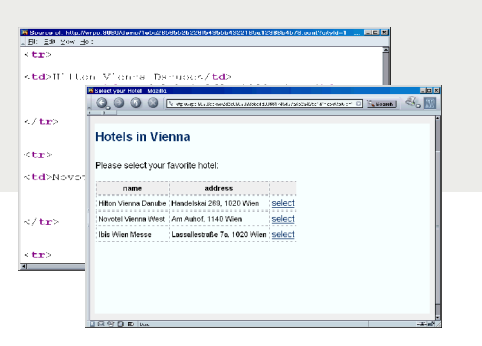

#### **Power of Cocoon pipelines**

provided by Cocoon pipelines (full power of Cocoon multi-client/multiuser/multi-language support/caching)

#### **Templating**

there are a few generators that are "flow aware" recommended templating approach: JXTemplateGenerator/Transformer

#### **Inversion of Control**

the view layer doesn't know where to find data (operates on JavaBeans or XML-fragments) – data objects are passed by the flow layer

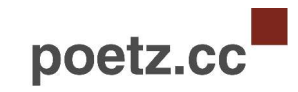

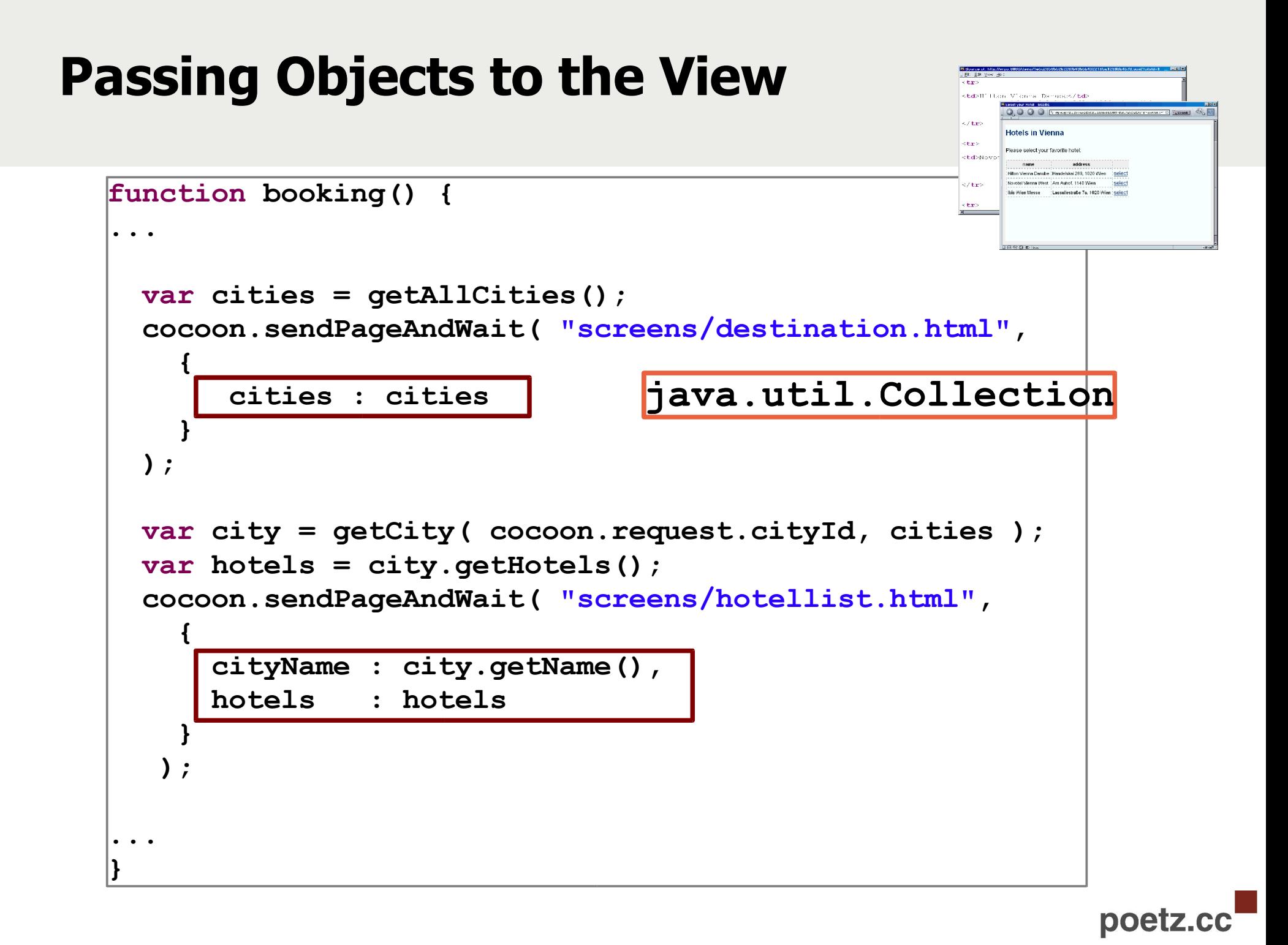

#### **JXTemplateGenerator**

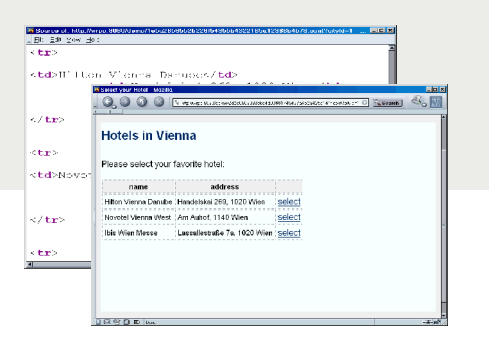

```
<map:sitemap xmlns:map="http://apache.org/cocoon/sitemap/1.0">
 <map:components>
   <map:generators internal-only="file">
      <map:generator
        label="content"
        logger="sitemap.generator.jxpath"
        name="jx"
        src="org.apache.cocoon.generation.JXTemplateGenerator"/>
    </map:generators>
  </map:components>
  <map:pipelines>
   <map:pipeline internal-only="true">
      <map:match pattern="screens/*.html">
        <map:generate type="jx" src="screens/{1}.xml"/>
        <map:transform src="stylesheets/global.xsl"/>
        <map:serialize type="html"/>
      </map:match>
   </map:pipeline>
  </map:pipelines>
 </map:sitemap/>poetz
```
## **JXTemplateGenerator**

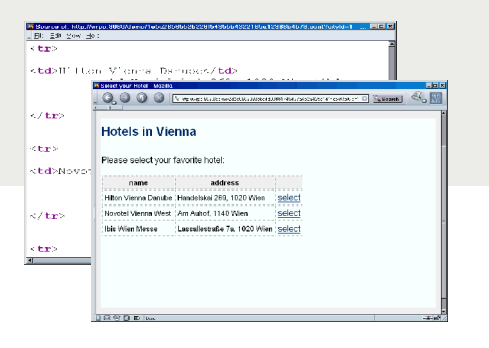

- access to the FOM objects
- support for JEXL and JXPath expressions
- very fast

```
<form action="${continuation.id}.cont">
    <select name="cityId">
      <jx:forEach var="city" items="${cities}">
          <option value="${city.id}">${city.name}</option>
      </jx:forEach>
    </select>
    \langle br / \rangle\langle br / \rangle<input type="submit" value="Make your choice"/>
  </form>
```
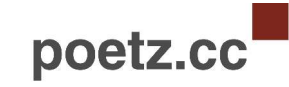

## **Cocoon Forms** (aka Woody)

- get rid of all the explicit mappings from request parameters to beans (which could be harmful!)
- validation, strong datatyping, internationalization (i18n)
- following a widget approach
- special API for flowscript integration
- the community solution (will deprecate all former oneman shows like JXForms, XMLForms, ...)
- expect a release 2004/Q1 Q2 (personal opinoin of the author of this presentation ;-)

# **Conclusion**

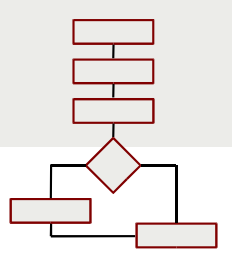

- **easily maintainable** page flow because of clean designs contracts and no fragmentation (find out in minutes what a web applications does!)
- **implicit state management** (you don't have to find out where the browser is  $-$  you always know it!)
- no back button problem
- **no trade-offs** between fast development cycles/rapid prototyping and clean designs
- perfectly fits into the Cocoon and J2EE world

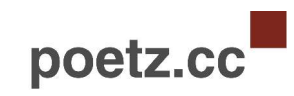